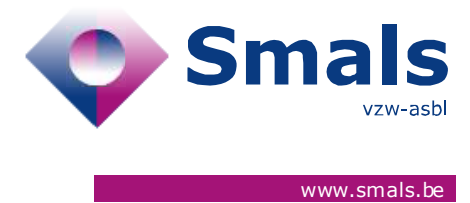

# **Vaccination Release 1.5.0**

### **RELEASE NOTE**

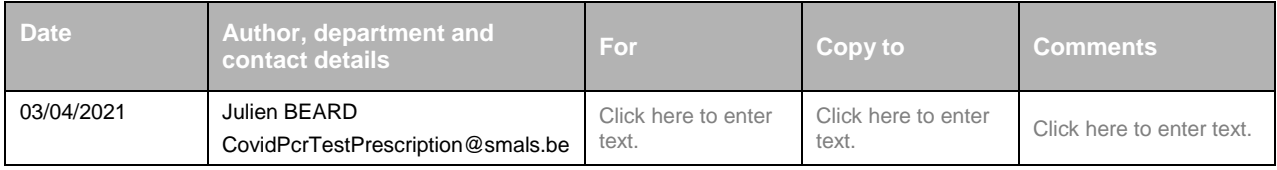

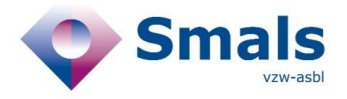

## **TABLE OF CONTENTS**

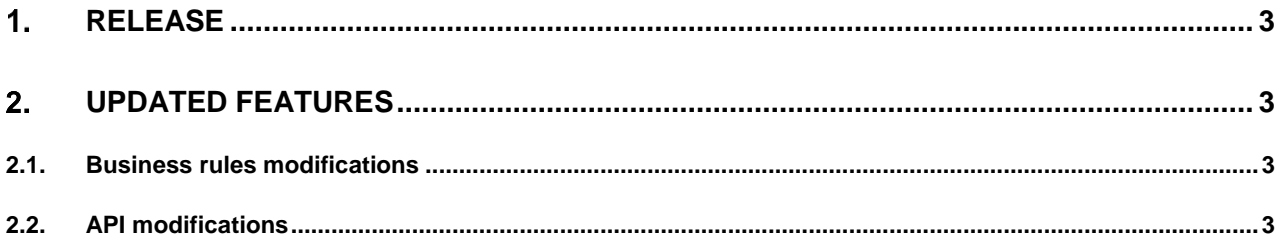

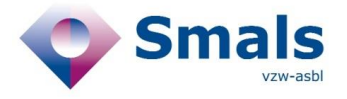

## <span id="page-2-0"></span>**Release**

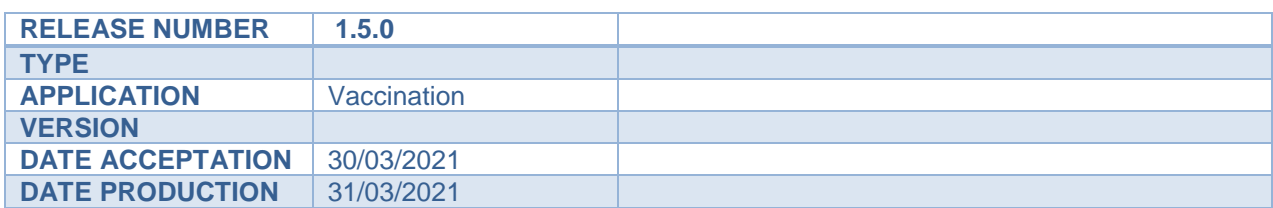

#### **API Documentation**

- ACC :<https://portal-acpt.api.ehealth.fgov.be/>
- PROD :<https://portal.api.ehealth.fgov.be/>

# <span id="page-2-2"></span><span id="page-2-1"></span>**Updated features**

### **2.1. Business rules modifications**

#### **2.1.1. Priority change for the activation**

After a business decision, the source "GP" has now more priority than the "CIN\_NIC" source for the activations. When both sources activate a code, vaccination codes database will keep "GP" as the source of the activation. However, they have the same priority for the "vaccineType" field for the activation.

This priority change is only for the activation and not for the selection. The "GP" and "CIN\_NIC" have the same priority in the selection algorithm.

<span id="page-2-3"></span>To keep the information that a lower priority source has activated a vaccination code, vaccination codes database stores now all the first activations for each source. This information is returned in the operation "getPerson".

### **2.2. API modifications**

#### **2.2.1. Get Person**

This method returns an extra field in the "vaccinations" part. This field "activatedBySources" returns the list of sources that have activated the code. For each source, this method returns also the date when the source has activated the code for the first time.